# Årsredovisning för

# Brf Fiolen i Åkersberga

769633-8776

# Räkenskapsåret 2022-01-01 - 2022-12-31

| Innehållsförteckning:                                                                                                    | Sida |
|----------------------------------------------------------------------------------------------------|------|
| <b>- - - - - - - - - - - - - - - - - - - - - - - - - - - - - - - - - - - - - - - - - - - - - - - - - - - - - - - - - - - - - - - - - - - - - - - - - - - - - - - - - - - - - - - - - - - - - - - - - - - - - - - - - - - - - - - - - - - - - - - - -</b> | 4.0  |
| Förvaltningsberättelse                                                                                                    | 1-3  |
| Resultaträkning                                                                                                    | 4    |
| Balansräkning                                                                                                    | 5-6  |
| Kassaflödesanalys                                                                                                    | 7    |
| Noter                                                                                                    | 8-11 |
| Underskrifter                                                                                                    | 12   |

### Förvaltningsberättelse

Styrelsen för Brf Fiolen i Åkersberga, 769633-8776, får härmed avge årsredovisning för räkenskapsåret 2022. Alla belopp redovisas i kronor om inget annat anges.

#### Verksamheten

## Allmänt om verksamheten Bostadsrättsföreningen

Bostadsrättsföreningen Fiolen i Åkersberga registrerades 2017-02-06 och har till ändamål att främja medlemmarnas ekonomiska intressen genom att i föreningens hus upplåta bostadslägenheter under nyttjanderätt och utan tidsbegränsning. Föreningens aktuella stadgar registrerades 2018-05-25 och finns att se här: https://fiolen.smartbrf.se/allmant/stadgar-och-ordningsregler

Bostadsrättsföreningen har sitt säte i Stockholms län, Österåker kommun.

#### **Fastigheten**

Köpeavtal för fastigheter, Berga 6:642 och Berga 6:637, tecknades 2017-10-25. Totalentreprenadkontrakt tecknades med Peab Bostad AB 2017-10-25. Peab Bostad AB åtog sig att för BRF Fiolen i Åkersbergas räkning uppföra 2 flerbostadshus med totalt 75 st bostadslägenheter, med total BOA om ca 4 224 kvm, på fastigheterna Berga 6:642 och Berga 6:637. Föreningen och styrelsen har tecknat ansvarsförsäkring hos Folksam AB, som förlängs årsvis.

#### Styrelse, firmateckning och revisorer

Styrelsen har haft följande sammansättning under perioden 2022-01-01 - 2022-12-31:

| Mikael Björklund | Ordförande | 2022-01-01 - 2022-12-31 |
|------------------|------------|-------------------------|
| Sara Winter      | Ledamot    | 2022-01-01 - 2022-12-31 |
| Mikael Eriksson  | Ledamot    | 2022-01-01 - 2022-12-31 |
| Rasmus Sundberg  | Ledamot    | 2022-01-01 - 2022-12-31 |
| Mats Rosengren   | Suppleant  | 2022-01-01 - 2022-09-28 |
| Josefin Tahbaz   | Suppleant  | 2022-01-01 - 2022-12-31 |

Bostadsrättsföreningen tecknas av styrelsen, två ledamöter alternativt en ledamot i förening med en suppleant.

Styrelsen har under 2022 haft 8st protokollförda styrelsemöten. Ordinarie föreningsstämma avseende föregående räkenskapsår hölls 2022-05-22

Under räkenskapsåret har Ernst & Young AB varit revisionsbolag.

#### Bostadsrättsföreningens förvaltning

Den ekonomiska förvaltningen har skötts av Korrekt BRF. Förvaltning av byggnad och mark har skötts av Svefab AB. Eon förser el och värme. Roslagsvatten förser vatten, avlopp, och sophämtning. Telia förser internet och TV. För felanmälan se https://fiolen.smartbrf.se/kontakt-and-felanmaelan

#### Samfällighet

BRF Fiolen är medlem i Dansbanevägens Samfällighetsförening. Org.nr.717915-3263

#### Aktiviteter

Förutom det som måste skötas löpande så har styrelsen under 2022 hanterat:

- 2års besiktning delvis genomförd.
- Hanterat vattenskada pga "utifrån kommande vatten". 2st lägenheter drabbade. Advokat engagerad för att utreda ansvarsfrågan: Entreprenör eller förvaltare.
- Ojämn temperatur i lägenheterna. Förvaltaren övervakar och justerar inställningar. Entreprenören engagerad för ev ytterligare åtgärder.
- Vi hade en framgångsrik städdag och sparade en hel del pengar genom medlemmarnas insatser

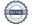

769633-8776

- Ett par aktiviteter som påverkar ekonomi och budget:
- Medlemmarna debiteras nu verklig elkostnad för egen hushållsförbrukning, ett rörligt elpris som följer marknaden och rapporteras av Eon.
- Vi har gjort en analys som visar att föreningen förväntas behöva höja månadsavgifterna med 15% under Q3 2023, i samband med att två lån på 40mkr omförhandlas för att hålla takt med de högre räntorna samt att det kan komma ytterligare höjningar framöver. Detta för att säkerställa att rätt avgifter tas ut för att täcka det långsiktiga underhållsbehovet av fastigheten.

#### Medlemsinformation

Antal lägenheter: 75 Överlåtelser under året: 11

Antal medlemmar vid räkenskapsårets början: 102

Tillkommande medlemmar: 12 Avgående medlemmar: 15

Antal medlemmar vid räkenskapsårets slut: 99

### Väsentliga händelser under räkenskapsåret

Inga väsentliga händelser under året.

| Flerårsöversikt                    |           |           | Belopp i kr |
|------------------------------------|-----------|-----------|-------------|
|                                    | 2022      | 2021      | 2020        |
| Nettoomsättning                    | 3 619 307 | 3 595 138 | 2 597 104   |
| Resultat efter finansiella poster  | -474 062  | -288 852  | -149 644    |
| Soliditet, %                       | 75        | 74        | 74          |
| Lån per kvm bostadsyta             | 14 386    | 14 459    | 14 532      |
| Årsavgift per kvm bostadsyta       | 750       | 750       | 750         |
| Sparande per kvm bostadsyta        | 244       | 288       | 232         |
| Räntekänslighet, %                 | 17%       | 17%       | 24%         |
| Energikostnader per kvm bostadsyta | 188       | 182       | 61          |

#### Nyckeltalsdefinition

Soliditet justerad eget kapital i procent av balansomslutning

Sparande hur stort löpande överskott föreningen har per kvm boarea. Visar hur mycket likvida medel föreningen fått över i den löpande driften under räkenskapsåret. Avskrivningar (som inte påverkar likviditeten), samt årets planerade underhåll tas bort.

Räntekänslighet hur många procent behöver bostadsrättsföreningen höja avgiften med om räntan på lånen går upp med en procentenhet för att bibehålla samma sparande till framtida underhåll och investeringar

Energikostnad totala värme-, vatten- och elkostnader per kvm bostadsyta.

-1 134 318

**Totalt** 

|   |        | •••          | ndrin |        | _       |     |                       |
|---|--------|--------------|-------|--------|---------|-----|-----------------------|
| _ | $\sim$ | <b>20</b> 20 |       | ~~ ~ ~ | <br>~~+ | 1/0 | $\sim$ 1 $+$ $\sim$ 1 |
| _ |        |              |       |        | <br>    |     |                       |
|   |        |              |       |        |         |     |                       |

| J J-                     |                    |                    |              |            |                |
|--------------------------|--------------------|--------------------|--------------|------------|----------------|
|                          |                    | Upplåtelse-        | Yttre        | Balanserat |                |
|                          | Insatser           | avgifter und       | derhållsfond | resultat   | Årets resultat |
| Vid årets början         | 147 840 000        | 32 385 000         | 95 040       | -244 684   | -288 852       |
| Omföring föregående år   | s resultat         |                    |              | -288 852   | 288 852        |
| Yttre underhållsfond     |                    |                    | 126 720      | -126 720   |                |
| Årets resultat           |                    |                    |              |            | -474 062       |
| Vid årets slut           | 147 840 000        | 32 385 000         | 221 760      | -660 256   | -474 062       |
| Resultatdisposition      | 1                  |                    |              |            |                |
| Till föreningsstämmans t | förfogande finns t | följande disponibl | a medel      |            | Belopp i kr    |
| Balanserat resultat      |                    |                    |              |            | -660 256       |
| Årets resultat           |                    |                    |              | _          | -474 062       |

Styrelsen föreslår föreningsstämman följande disposition:

| Totalt                               | -1 134 318 |
|--------------------------------------|------------|
| Balanseras i ny räkning              | 1 261 038  |
| Avsättning till yttre underhållsfond | 126 720    |

Bostadsrättsföreningens resultat och ställning framgår av efterföljande resultat- och balansräkning samt noter.

Resultaträkning

| Nesultatianing                                   |     |             |             |
|--------------------------------------------------|-----|-------------|-------------|
| Belopp i kr                                      | Not | 2022-01-01- | 2021-01-01- |
|                                                  |     | 2022-12-31  | 2021-12-31  |
| Rörelseintäkter                                  |     |             |             |
| Nettoomsättning                                  | 1   | 3 619 307   | 3 595 138   |
| Övriga rörelseintäkter                           |     | 2 479       | -           |
| Summa rörelseintäkter                            |     | 3 621 786   | 3 595 138   |
| Rörelsekostnader                                 |     |             |             |
| Driftskostnader                                  | 2   | -1 772 326  | -1 626 169  |
| Övriga externa kostnader                         |     | -123 391    | -109 424    |
| Personalkostnader                                |     | -46 000     | -           |
| Avskrivningar                                    |     | -1 504 035  | -1 504 035  |
| Summa rörelsekostnader                           |     | -3 445 752  | -3 239 628  |
| Rörelseresultat                                  |     | 176 034     | 355 510     |
| Finansiella poster                               |     |             |             |
| Övriga ränteintäkter och liknande resultatposter |     | 143         | 83          |
| Räntekostnader och liknande resultatposter       |     | -650 239    | -644 445    |
| Summa finansiella poster                         |     | -650 096    | -644 362    |
| Resultat efter finansiella poster                |     | -474 062    | -288 852    |
| Resultat före skatt                              |     | -474 062    | -288 852    |
| Årets resultat                                   |     | -474 062    | -288 852    |

Ralansräkning

| Belopp i kr                                  | Not           | 2022-12-31  | 2021-12-31  |
|----------------------------------------------|---------------|-------------|-------------|
| TILLGÅNGAR                                   |               |             |             |
| Anläggningstillgångar                        |               |             |             |
| Materiella anläggningstillgångar             |               |             |             |
| Byggnader och mark                           | 3             | 237 548 105 | 239 052 140 |
| Summa materiella anläggningstillgångar       |               | 237 548 105 | 239 052 140 |
| Summa anläggningstillgångar                  |               | 237 548 105 | 239 052 140 |
| Omsättningstillgångar                        |               |             |             |
| Kortfristiga fordringar                      |               |             |             |
| Kundfordringar                               | 4             | 5 268       | 16 804      |
| Övriga fordringar                            | <i>4</i><br>5 | 7 482       | 927         |
| Förutbetalda kostnader och upplupna intäkter | 5             | 48 178      | 85 518      |
| Summa kortfristiga fordringar                |               | 60 928      | 103 249     |
| Kassa och bank<br>Kassa och bank             |               | 2 996 087   | 4 453 873   |
| Summa kassa och bank                         |               | 2 996 087   | 4 453 873   |
| Summa omsättningstillgångar                  |               | 3 057 015   | 4 557 122   |
| SUMMA TILLGÅNGAR                             |               | 240 605 120 | 243 609 262 |

# Balansräkning

| Belopp i kr                                                | Not    | 2022-12-31  | 2021-12-31           |
|------------------------------------------------------------|--------|-------------|----------------------|
| EGET KAPITAL OCH SKULDER                                   |        |             |                      |
| Eget kapital                                               |        |             |                      |
| Bundet eget kapital                                        |        |             |                      |
| Insatser                                                   |        | 147 840 000 | 147 840 000          |
| Upplåtelseavgifter                                         |        | 32 385 000  | 32 385 000           |
| Yttre underhållsfond                                       |        | 221 760     | 95 040               |
| Summa bundet eget kapital                                  |        | 180 446 760 | 180 320 040          |
| Fritt eget kapital                                         |        |             |                      |
| Balanserat resultat                                        |        | -660 256    | -244 684             |
| Årets resultat                                             |        | -474 062    | -288 852             |
| Summa fritt eget kapital                                   |        | -1 134 318  | -533 536             |
| Summa eget kapital                                         |        | 179 312 442 | 179 786 504          |
| Långfristiga skulder<br>Övriga skulder till kreditinstitut | 6      | 20 153 496  | 60 767 784           |
| Summa långfristiga skulder                                 | Ü      | 20 153 496  | 60 767 784           |
|                                                            |        | 20 133 490  | 00 707 704           |
| Kortfristiga skulder                                       | •      | 40.044.000  | 007.000              |
| Övriga skulder till kreditinstitut                         | 6      | 40 614 288  | 307 296              |
| Leverantörsskulder<br>Övriga skulder                       | 7      | 174 121     | 221 263<br>2 117 950 |
| Upplupna kostnader och förutbetalda intäkter               | ,<br>8 | 350 773     | 408 465              |
| Summa kortfristiga skulder                                 |        | 41 139 182  | 3 054 974            |
| SUMMA EGET KAPITAL OCH SKULDER                             |        | 240 605 120 | 243 609 262          |

# Kassaflödesanalys

|                                                                                 | 2022-01-01- | 2021-01-01- |
|---------------------------------------------------------------------------------|-------------|-------------|
| Belopp i kr                                                                     | 2022-12-31  | 2021-12-31  |
| Den löpande verksamheten                                                        |             |             |
| Resultat efter finansiella poster                                               | -474 062    | -288 852    |
| Justeringar för poster som inte ingår i kassaflödet, m m                        | 1 504 035   | 1 504 035   |
|                                                                                 | 1 029 973   | 1 215 183   |
| Kassaflöde från den löpande verksamheten före<br>förändringar av rörelsekapital | 1 029 973   | 1 215 183   |
| Kassaflöde från förändringar i rörelsekapital                                   |             |             |
| Ökning(-)/Minskning (+) av rörelsefordringar                                    | 44 357      | 157 229     |
| Ökning(-)/Minskning (+) av avräkningskonto Peab                                 |             | 10 010      |
| Ökning(+)/Minskning (-) av rörelseskulder                                       | -2 224 820  | -44 398     |
| Kassaflöde från den löpande verksamheten                                        | -1 150 490  | 1 338 024   |
| Investeringsverksamheten                                                        |             |             |
| Kassaflöde från investeringsverksamheten                                        |             |             |
| Finansieringsverksamheten                                                       |             |             |
| Amortering av låneskulder                                                       | -307 296    | -307 296    |
| Kassaflöde från finansieringsverksamheten                                       | -307 296    | -307 296    |
| Årets kassaflöde                                                                | -1 457 786  | 1 030 728   |
| Likvida medel vid årets början                                                  | 4 453 873   | 3 423 145   |
| Likvida medel vid årets slut                                                    | 2 996 087   | 4 453 873   |

769633-8776

#### **Noter**

### Redovisningsprinciper

#### Allmänna redovisningsprinciper

Årsredovisningen är upprättad i enlighet med årsredovisningslagen och BFNAR 2016:10, Årsredovisning i mindre ekonomiska föreningar (K2).

#### Nyckeltalsdefinition

Soliditet, justerat eget kapital i procent av balansomslutning.

#### Fordringar, skulder och avsättningar

Fordringar har värderats till det lägsta av anskaffningsvärde och det belopp varmed de beräknas bli reglerade. Övriga tillgångar, skulder samt avsättningar har värderats till anskaffningsvärde om annat ej anges.

#### Yttre underhållsfond

Överföring till fond för yttre underhåll görs enligt föreningens stadgar om minst 30 kr/kvm boa. Denna överföring görs mellan fritt och bundet eget kapital, efter att beslut fattats av stämman, och tas ej som kostnad i resultaträkningen.

#### Avskrivningsprinciper för anläggningstillgångar

Anläggningstillgångar värderas till anskaffningsvärdet med avdrag för ackumulerade avskrivningar. Avskrivningar görs enligt plan över tillgångarnas förväntade nyttjandeperiod enligt nedanstående.

Följande avskrivningstider tillämpas:

| Anläggningstillgångar             | År  |
|-----------------------------------|-----|
| Materiella anläggningstillgångar: | 120 |

#### Intäkter

Intäkter redovisas till det verkliga värdet av vad som erhållits eller kommer att erhållas. Årsavgifter och hyror aviseras i förskott men redovisas så att endast den del som belöper på räkenskapsåret redovisas som intäkt.

#### Inkomstskatt

Bostadsrättsföreningar betalar inte skatt för inkomster från fastigheten ej heller för ränteinkomster till den del de tillhör fastigheten. Endast inkomster som inte hör till fastigheten skall tas upp till beskattning.

#### Övrigt

Övriga tillgångar och skulder har värderats till anskaffningsvärdet om ej annat anges i not nedan. Fordringar har efter individuell värdering upptagits till det belopp varmed de beräknas inflyta.

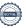

## Not 1 Nettoomsättning

|                              | 2022-01-01- | 2021-01-01- |
|------------------------------|-------------|-------------|
|                              | 2022-12-31  | 2021-12-31  |
| Årsavgifter                  | 3 160 905   | 3 127 519   |
| Debiterad el                 | 126 154     | 119 813     |
| P-plats                      | 286 177     | 268 801     |
| Förseningsavgifter           | 1 260       |             |
| Överlåtelseavgifter          | 19 256      | 20 195      |
| Pantsättningsavgifter        | 6 734       | 12 872      |
| Andrahandsuthyrningsavgifter | 10 085      | 7 003       |
| Garantiersättning            | 8 796       | 38 884      |
| Övriga debiterade kostnader  | -61         | 50          |
| Övrigt                       | 2 479       | 1           |
| Summa                        | 3 621 785   | 3 595 138   |
|                              |             |             |

## Not 2 Driftskostnader

|                              | 2022-01-01- | 2021-01-01- |
|------------------------------|-------------|-------------|
|                              | 2022-12-31  | 2021-12-31  |
| Driftkostnader fastighet     | 52 530      | 4 838       |
| Fastighetsskötsel            | 313 985     | 303 244     |
| Städning                     | 8 934       |             |
| Hiss                         | 48 846      | 23 761      |
| Ventilation                  | 10 342      | 4 611       |
| Förbrukningsinventarier      | 447         | 7 465       |
| Elnätskostnader              | 112 162     | 108 657     |
| El                           | 182 908     | 78 529      |
| Värme                        | 235 681     | 244 697     |
| Vatten och avlopp            | 265 042     | 336 569     |
| Sophämtning                  | 137 366     | 139 616     |
| Samfällighetsavgifter        | 99 864      | 93 750      |
| Försäkringsskador            | 23 250      | 37 413      |
| Försäkring                   | 37 725      |             |
| Triple-Play                  | 203 900     | 197 140     |
| Digital-TV/Bredband/Telefoni | 825         |             |
| Hemsida                      | 2 512       | 2 512       |
| Kostnader vidarefakturerade  | 20 250      | 33 067      |
| Vinterunderhåll              | 7 578       | 10 300      |
| Övrigt underhåll             | 1 248       |             |
| Övriga reparationer          | 6 931       |             |
| Summa                        | 1 772 326   | 1 626 169   |

| Not 3 | Byggnade | r och mai | rk |
|-------|----------|-----------|----|
|-------|----------|-----------|----|

|                                                                                                    |                                                                |                                 | 2022-12-31                                                                                        | 2021-12-31                                                                                     |
|----------------------------------------------------------------------------------------------------|----------------------------------------------------------------|---------------------------------|---------------------------------------------------------------------------------------------------|------------------------------------------------------------------------------------------------|
| Ackumulerade anskaffning                                                                                                    | gsvärden:                                                      |                                 |                                                                                                   |                                                                                                |
| -Vid årets början                                                                                                    |                                                                |                                 | 241 684 200                                                                                       | 241 684 200                                                                                    |
| Summa                                                                                                    |                                                                |                                 | 241 684 200                                                                                       | 241 684 200                                                                                    |
| Ackumulerade avskrivning                                                                                                    | gar enligt plan:                                               |                                 |                                                                                                   |                                                                                                |
| -Vid årets början                                                                                                    |                                                                |                                 | -2 632 060                                                                                        | -1 128 025                                                                                     |
| -Årets avskrivning enligt p                                                                                                    | lan                                                            |                                 | -1 504 035                                                                                        | -1 504 035                                                                                     |
| Summa                                                                                                    |                                                                |                                 | -4 136 095                                                                                        | -2 632 060                                                                                     |
| Redovisat värde vid åre                                                                                                    | ts slut                                                        |                                 | 237 548 105                                                                                       | 239 052 140                                                                                    |
| Varav byggnader                                                                                                    |                                                                |                                 | 176 348 105                                                                                       | 177 852 140                                                                                    |
| Varav mark                                                                                                    |                                                                |                                 | 61 200 000                                                                                        | 61 200 000                                                                                     |
| Summa                                                                                                    |                                                                |                                 | 237 548 105                                                                                       | 239 052 140                                                                                    |
| Fastighetsbeteckning B                                                                                                    | erga 6:637 och 6:64                                            | 2                               |                                                                                                   |                                                                                                |
| Taxeringsvärde byggnade                                                                                                    | er                                                             |                                 | 85 000 000                                                                                        | 63 000 000                                                                                     |
| Taxeringsvärde mark                                                                                                    |                                                                |                                 | 17 400 000                                                                                        | 12 000 000                                                                                     |
| Summa                                                                                                    |                                                                |                                 | 102 400 000                                                                                       | 75 000 000                                                                                     |
| Not 4 Övriga fordrir                                                                                                    | ngar                                                           |                                 |                                                                                                   |                                                                                                |
|                                                                                                    |                                                                |                                 |                                                                                                   |                                                                                                |
| _                                                                                                    | -9                                                             |                                 | 2022-12-31                                                                                        | 2021-12-31                                                                                     |
| Skattekonto                                                                                                    |                                                                |                                 | 2022-12-31<br>1 327                                                                               | 2021-12-31<br>927                                                                              |
| Skattekonto<br>Moms fordran                                                                                                    |                                                                |                                 |                                                                                                   |                                                                                                |
|                                                                                                    | .9                                                             |                                 | 1 327                                                                                             |                                                                                                |
| Moms fordran Summa                                                                                                    |                                                                | nnlunna intäkte                 | 1 327<br>6 155<br><b>7 482</b>                                                                    | 927                                                                                            |
| Moms fordran                                                                                                    |                                                                | pplupna intäkte                 | 1 327<br>6 155<br><b>7 482</b>                                                                    | 927<br><b>927</b>                                                                              |
| Moms fordran  Summa  Not 5 Förutbetalda                                                                                                    |                                                                | pplupna intäkte                 | 1 327<br>6 155<br><b>7 482</b>                                                                    | 927                                                                                            |
| Moms fordran  Summa  Not 5 Förutbetalda                                                                                                    |                                                                | pplupna intäkte                 | 1 327<br>6 155<br><b>7 482</b><br>•r<br>2022-12-31                                                | 927<br><b>927</b><br>2021-12-31                                                                |
| Moms fordran Summa  Not 5 Förutbetalda  Ekonomisk förvaltning                                                                                              |                                                                | pplupna intäkte                 | 1 327<br>6 155<br>7 482<br>Fr<br>2022-12-31<br>20 988                                             | 927<br><b>927</b><br><b>927</b><br>2021-12-31<br>20 686                                        |
| Moms fordran  Summa  Not 5 Förutbetalda  Ekonomisk förvaltning Fastighetsförsäkring                                                                        |                                                                | pplupna intäkte                 | 1 327<br>6 155<br>7 482<br>2022-12-31<br>20 988<br>3 429                                          | 927<br>927<br>2021-12-31<br>20 686<br>41 154                                                   |
| Moms fordran  Summa  Not 5 Förutbetalda  Ekonomisk förvaltning Fastighetsförsäkring Triple play                                                            |                                                                | pplupna intäkte                 | 1 327<br>6 155<br>7 482<br>2022-12-31<br>20 988<br>3 429<br>16 791                                | 927<br>927<br>927<br>2021-12-31<br>20 686<br>41 154<br>16 818                                  |
| Moms fordran Summa  Not 5 Förutbetalda  Ekonomisk förvaltning Fastighetsförsäkring Triple play Bostadsrätterna Summa                                       | kostnader och u                                                |                                 | 1 327<br>6 155<br>7 482<br>Pr<br>2022-12-31<br>20 988<br>3 429<br>16 791<br>6 970                 | 927<br>927<br>2021-12-31<br>20 686<br>41 154<br>16 818<br>6 860                                |
| Moms fordran  Summa  Not 5 Förutbetalda  Ekonomisk förvaltning Fastighetsförsäkring Triple play Bostadsrätterna                                            | kostnader och u                                                | ıt.                             | 1 327<br>6 155<br>7 482<br>2022-12-31<br>20 988<br>3 429<br>16 791<br>6 970<br>48 178             | 927<br>927<br>2021-12-31<br>20 686<br>41 154<br>16 818<br>6 860<br>85 518                      |
| Moms fordran Summa  Not 5 Förutbetalda  Ekonomisk förvaltning Fastighetsförsäkring Triple play Bostadsrätterna Summa  Not 6 Övriga skulde                  | kostnader och u<br>er till kreditinstitu                       |                                 | 1 327<br>6 155<br>7 482<br>Pr<br>2022-12-31<br>20 988<br>3 429<br>16 791<br>6 970                 | 927<br>927<br>2021-12-31<br>20 686<br>41 154<br>16 818<br>6 860                                |
| Moms fordran  Summa  Not 5 Förutbetalda  Ekonomisk förvaltning Fastighetsförsäkring Triple play Bostadsrätterna Summa                                      | kostnader och u<br>er till kreditinstitu<br>Räntesats          | u <b>t</b><br>Villkorsdag       | 1 327<br>6 155<br>7 482<br>17  2022-12-31  20 988 3 429 16 791 6 970 48 178                       | 927<br>927<br>927<br>2021-12-31<br>20 686<br>41 154<br>16 818<br>6 860<br>85 518<br>2021-12-31 |
| Moms fordran Summa  Not 5 Förutbetalda l  Ekonomisk förvaltning Fastighetsförsäkring Triple play Bostadsrätterna Summa  Not 6 Övriga skulde  SBAB 31320445 | kostnader och u<br>er till kreditinstitu<br>Räntesats<br>1,04% | ut<br>Villkorsdag<br>2023-09-25 | 1 327<br>6 155<br>7 482<br>Tr  2022-12-31 20 988 3 429 16 791 6 970 48 178  2022-12-31 20 153 496 | 927  927  927  2021-12-31  20 686  41 154  16 818  6 860  85 518  2021-12-31  20 255 928       |

Under 2022 kommer amortering göras med 307 296 kr.

|       | ••     |         |
|-------|--------|---------|
|       | O      | skulder |
| NOT / | Ovrida | skulaer |
|       |        |         |

| Not 7 Övriga skulder                               |            |            |
|----------------------------------------------------|------------|------------|
| •                                                  | 2022-12-31 | 2021-12-31 |
| Skuld till Peab                                    |            | 2 117 544  |
| Momsskuld                                          |            | 406        |
| Summa                                              |            | 2 117 950  |
| Not 8 Upplupna kostnader och förutbetalda intäkter |            |            |
|                                                    | 2022-12-31 | 2021-12-31 |
| Förutbetalda årsavgifter                           | 255 838    | 305 644    |
| Revisionsarvode                                    | 20 279     | 19 313     |
| El                                                 | 40 920     | 30 893     |
| Värme                                              | 33 736     | 41 264     |
| Förskott medlemmar                                 |            | 6 238      |
| VInterunderhåll _                                  |            | 5 113      |
| Summa                                              | 350 773    | 408 465    |
| Not 9 Ställda säkerheter och eventualförpliktelser |            |            |
| Ställda säkerheter                                 |            |            |
|                                                    | 2022-12-31 | 2021-12-31 |
| Fastighetsinteckningar _                           | 61 459 200 | 61 459 200 |
| Summa                                              | 61 459 200 | 61 459 200 |
| Eventualförpliktelser                              |            |            |
| •                                                  | 2022-12-31 | 2021-12-31 |
| Eventualförpliktelser                              | inga       | Inga       |

# Underskrifter

| Styrelsens undertecknande av årsredovisningen hunderskrift.                        | nar skett den dag som framgår av vår elektroniska |
|------------------------------------------------------------------------------------|---------------------------------------------------|
| Mikael Björklund Styrelseordförande                                                | Mikael Eriksson<br>Styrelseledamot                |
| Sara Winter<br>Styrelseledamot                                                     | Rasmus Sundberg<br>Styrelseledamot                |
| Vår revisionsberättelse har lämnats den dag som<br>Ernst & Young AB  Mikael Olsson | framgår av vår elektroniska underskrift.          |
| Auktoriserad revisor                                                               |                                                   |

# Verifikat

Transaktion 09222115557489591792

#### Dokument

#### Brf Fiolen ÅR 2022

Huvuddokument

13 sidor

Startades 2023-03-24 10:05:30 CET (+0100) av Peab (P) Färdigställt 2023-03-24 13:19:50 CET (+0100)

#### Initierare

#### Peab (P)

Peah

esignering@peab.se

### Signerande parter

#### Mikael Olsson (MO)

Mikael.Olsson@se.ey.com

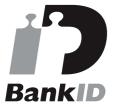

Namnet som returnerades från svenskt BankID var "Mikael Magnus Olsson"

Signerade 2023-03-24 13:19:50 CET (+0100)

# Sara Winter (SW) sara@winterpr.se

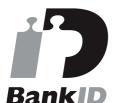

Namnet som returnerades från svenskt BankID var "Sara Ulrika Winter"

Signerade 2023-03-24 13:13:08 CET (+0100)

#### Mikael Eriksson (ME)

mickeeriksson40@hotmail.com

### Rasmus Sundberg (RS)

rasmus.sundberg@hotmail.se

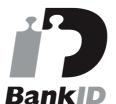

Namnet som returnerades från svenskt BankID var "RASMUS SUNDBERG"

Signerade 2023-03-24 10:56:52 CET (+0100)

# Mikael Björklund (MB)

mickeb1@gmail.com

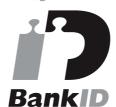

Namnet som returnerades från svenskt BankID var "MIKAEL BJÖRKLUND"

Signerade 2023-03-24 11:07:32 CET (+0100)

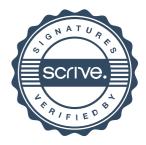

# Verifikat

Transaktion 09222115557489591792

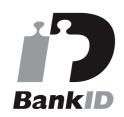

Namnet som returnerades från svenskt BankID var "MIKAEL ERIKSSON" Signerade 2023-03-24 11:03:38 CET (+0100)

Detta verifikat är utfärdat av Scrive. Information i kursiv stil är säkert verifierad av Scrive. Se de dolda bilagorna för mer information/bevis om detta dokument. Använd en PDF-läsare som t ex Adobe Reader som kan visa dolda bilagor för att se bilagorna. Observera att om dokumentet skrivs ut kan inte integriteten i papperskopian bevisas enligt nedan och att en vanlig papperutskrift saknar innehållet i de dolda bilagorna. Den digitala signaturen (elektroniska förseglingen) säkerställer att integriteten av detta dokument, inklusive de dolda bilagorna, kan bevisas matematiskt och oberoende av Scrive. För er bekvämlighet tillhandahåller Scrive även en tjänst för att kontrollera dokumentets integritet automatiskt på: https://scrive.com/verify

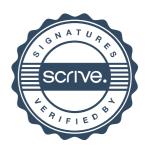